Sohodox Crack Free Download

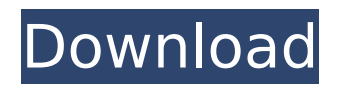

# **Sohodox Crack + Free [32|64bit] (Updated 2022)**

It all started with the fact that, just as most of you, I had a good amount of paper documents (reports, letters, etc.) in my office. After 15 years I decided to put all those documents in their own database, that allows me to retrieve, search, view and manage all my documents in one place, by using a user friendly interface. Sohodox is easy to learn and install. Intuitive graphical interface with lots of tools Document Management Sohodox is a document management application. It provides you with lots of tools and features you will need to create, manage and query a database of all your paper and electronic documents. Sohodox provides you with a simple platform to manage the business information residing in your documents and move towards a paperless environment in a phased, gradual manner. Folders are simple and easy to use and work the same was folders work in Windows Explorer. To retrieve a document all you need to do is navigate to the folder and find your document. Getting started It is easy to get started with Sohodox and the step by step wizard guide will walk you through the most important settings that you should make while getting started with Sohodox. Add your existing documents Sohodox has a wizard that can be accessed through the menu System > Add-ons > Sohodox. You can add your existing electronic documents like MS Word (\*.doc) files and Adobe PDF files to Sohodox by simply dragging and dropping them into Sohodox. You can add your paper documents to Sohodox by scanning them using a scanner and the built in scanning tools in Sohodox. To start using this feature, you must have a Dropbox account and the Dropbox client software must be installed on the machine on which Sohodox is installed. Sohodox is a document management application. It provides you with lots of tools and features you will need to create, manage and query a database of all your paper and electronic documents. Sohodox provides you with a simple platform to manage the business information residing in your documents and move towards a paperless environment in a phased, gradual manner. It all started with the fact that, just as most of you, I had a good amount of paper documents (reports, letters, etc.) in my office. After 15 years I decided to put all those documents in their own database, that allows me to retrieve, search, view and manage all my documents in one place, by using a user friendly

## **Sohodox Torrent (Activation Code)**

Try this superb program that is very easy to use and able to organize everything with just a few clicks of the mouse. Sohodox Cracked 2022 Latest Version will provide all the documents that you have put into a database, more specifically it's a PDF Document manager. Once you've installed Sohodox you will just use it and start organizing your documents into folders. Using Sohodox you will organize all of your paper or electronic documents using very simple procedures. Once you have created a folder, you can start to categorize and identify your files. Right now you can create folders and sub folders into it. Sohodox will scan all of the documents and store it into this database. Every document is stored as a single file. Not only that, you will be able to organize your important documents and keep them stored on a USB drive. Sohodox will show you all of your documents when you log into the application. You can also manage them through the application. You can open a file, preview it and open any software that you want to open them. If you install Sohodox on your computer you will be able to manage your documents in a simple way. Even though Sohodox stores the entire file, it will show you the full preview of the document. This means that if you want to look at any document you can just look at the PDF file that it is stored in. Sohodox will allow you to put all the documents that you have into a folder. Sohodox will scan and organize every document into a single file, instead of keeping them as separate files. Using this application is very easy because it allows you to organize your documents into folders. Whenever you have any documents you want to put into the application you will be able to go into Sohodox and organize all the documents that you have into folders. You will be able to categorize and identify them. Sohodox will allow you to create sub folders and you can store any documents on a USB drive. We have a detailed Sohodox review where you can find out more information about this amazing application. Sohodox Description: In case you are searching for a Document Manager which can organize your paper and electronic documents, which can maintain and store multiple folders and documents at a time and which you can easily search with. Sohodox is the only product of its kind. This software is designed to help you in organizing your documents. It has comprehensive features and capabilities, which will allow you b7e8fdf5c8

## **Sohodox With Registration Code X64**

Sohodox is a document management application that offers a solution for both paper and electronic document management. It allows you to create and manage a database of your paper or electronic documents, files, pictures, music and movies in an intuitive, easy-to-use software environment. With Sohodox, you can manage large quantities of documents in a phased manner. You can add your existing electronic documents like MS Word (\*.doc) files and Adobe PDF files to Sohodox by simply dragging and dropping them into Sohodox. You can add your paper documents to Sohodox by scanning them using a scanner and the built-in scanning tools in Sohodox. You can add folders and categorize your documents. You can also access files across multiple computers. Sohodox is a great choice for individuals and businesses alike who want to document, store, tag, search for, and share their information in an organized fashion. Dropbox integration Sohodox utilizes the Dropbox service to make all your folders accessible from anywhere. Just drag and drop folders from Dropbox into Sohodox to get started. Sohodox will register with the service and all folders added from Dropbox will appear in Sohodox when you log in with your Dropbox credentials. All your files in these folders will be accessible and synchronized in Sohodox. Fast and easy document scanning Sohodox works with the Dropbox service and utilizes it to make all your folders accessible from anywhere. Simply drag and drop folders from Dropbox into Sohodox to get started. Sohodox will automatically create a folder with a name identical to the name of the folders it is sharing. To make it easier to find your documents you can create searchable, keyboard-accessible folder names. Sohodox Folder Option Sohodox can store just about anything in folders. You can add or remove folders to the database, rename them, or move them around on the file tree as you wish. These folders can contain documents, links, or anything. Sohodox Sorting Option Sohodox provides you with options to sort your documents. All the filters, the search box, and the folder tree can be searched by clicking on the tabs above the document list. Sohodox Folder Notification Option Sohodox can notify you of new files or changes in files to folders that you manage in the application. For all the above options the terms where you would need to modify the options are

## **What's New In Sohodox?**

Sohodox is a unique document management solution that works on the principle of "paperless office". This document management application allows you to easily store, organize, and search your documents. Sohodox can be used to store, edit, and mark up your paper documents. It also includes a software solution that empowers you to leverage this document management solution by making it available in the cloud. Sohodox also comes with a number of other features such as, toolbar, security, internet access and more. Ucmd 4.40.2 Portable with Patch for Business [ Portable/Win7/X64 ] - US\$ 15.00 --Buy Now Ucmd is an easy-to-use command line utility to copy, move, delete, move-to, replace, search and edit files and folders on your PC. Ucmd works with both Windows and Unix/Linux systems. In Windows, Ucmd uses the powerful Microsoft.NET Framework. The latest version features - Combine and split archive from TAR files easily - Ucmd can combine and split archive from TAR files. A very convenient GUI interface to make things easy - Ucmd has a very convenient GUI interface. The GUI is easy and intuitive to use. There is a New Command option to make new commands. Therefore, new commands can be easily created, modified, or deleted. License Easy-touse and it is very easy to download and install - Ucmd is licensed with 1 user fee and a valid serial number. A valid serial number should be produced at the time of downloading. WiseCut 1.10 Portable - US\$ 12.99 [ Portable/X86/Win7 ] --Buy Now WiseCut is a freeware advanced image cutting/splitting tool. It can split an image or watermark from the original image. The tool can also extract the images from the PDF files. It also includes a few more tool that are very useful while working with images. EasyWorx 0.70 Portable - US\$ 20.00 [ Portable/X86/Win7 ] --Buy Now EasyWorx is a command line tool that gives you fast, simple, flexible and powerful help when creating/editing.exe or.bat files. It also includes a wide variety of powerful and useful command line switches for more flexible and powerful batch editing. WiseCut 0.50 Portable - US\$ 14.99 [ Portable/X86/Win7

### **System Requirements:**

CPU: Intel Core i3 OS: Windows 8/Windows 7/Windows Vista/Windows XP RAM: 8GB or higher Resolution: 1280x800 Storage: 100GB free space on C drive or equivalent For more information about the product, visit us at our official website. A deadly storm system barreled across the South this week, leaving behind a death toll of at least four, many injured and thousands of homes destroyed. For the thousands of people who had their homes damaged by flooding, it came at a

Related links:

[https://viajacomolocal.com/wp-content/uploads/2022/07/DecifraVisual\\_Crack\\_\\_Torrent.pdf](https://viajacomolocal.com/wp-content/uploads/2022/07/DecifraVisual_Crack__Torrent.pdf) <http://aocuoieva.com/?p=25131> <https://aceon.world/z100-whtz-100-3-fm-radio-crack/> <https://epkrd.com/tubeohm-vintage-crack-with-full-keygen-2022/> <http://rastadream.com/?p=29054> [https://mercatinosport.com/wp](https://mercatinosport.com/wp-content/uploads/2022/07/UK_039s_Kalender_Keygen_For_LifeTime_Free_Download_For_PC.pdf)[content/uploads/2022/07/UK\\_039s\\_Kalender\\_Keygen\\_For\\_LifeTime\\_Free\\_Download\\_For\\_PC.pdf](https://mercatinosport.com/wp-content/uploads/2022/07/UK_039s_Kalender_Keygen_For_LifeTime_Free_Download_For_PC.pdf) <https://4j90.com/adblocker-ultimate-for-chrome-crack-lifetime-activation-code-for-pc-latest/> <https://silkfromvietnam.com/wp-content/uploads/2022/07/AllYourTexts.pdf> [https://shopdurhamnc.com/wp-content/uploads/2022/07/Hardlink\\_Scanner\\_\\_Crack\\_\\_\\_Free\\_2022\\_New-1.pdf](https://shopdurhamnc.com/wp-content/uploads/2022/07/Hardlink_Scanner__Crack___Free_2022_New-1.pdf) <https://geobook.ge/advert/psgetsid-crack-full-version-download-for-pc-updated-2022/> <https://ithinksew.net/advert/rpm-remote-print-manager-elite-3-8-0-crack-free-for-pc-march-2022/> <http://saddlebrand.com/?p=42678> <https://usalocalads.com/advert/free-mp3-splitter-crack-3264bit/> <https://aposhop-online.de/2022/07/04/batch-word-document-splitter-crack-license-keygen-x64-latest-2022/> <https://wakelet.com/wake/gjEZD4d-KBlG9NVIRBM7I> <https://vipfitnessproducts.com/visual-studio-theme-colors-viewer-crack-for-pc-latest-2022/> <https://bestonlinestuffs.com/webalbum-for-windows/> <http://conversietopper.nl/?p=2902> <https://wanoengineeringsystems.com/cloud-drive-storage-service-torrent-free-download/> [https://gecm.es/wp-content/uploads/2022/07/NovaLapse\\_Crack\\_\\_\\_Free.pdf](https://gecm.es/wp-content/uploads/2022/07/NovaLapse_Crack___Free.pdf)